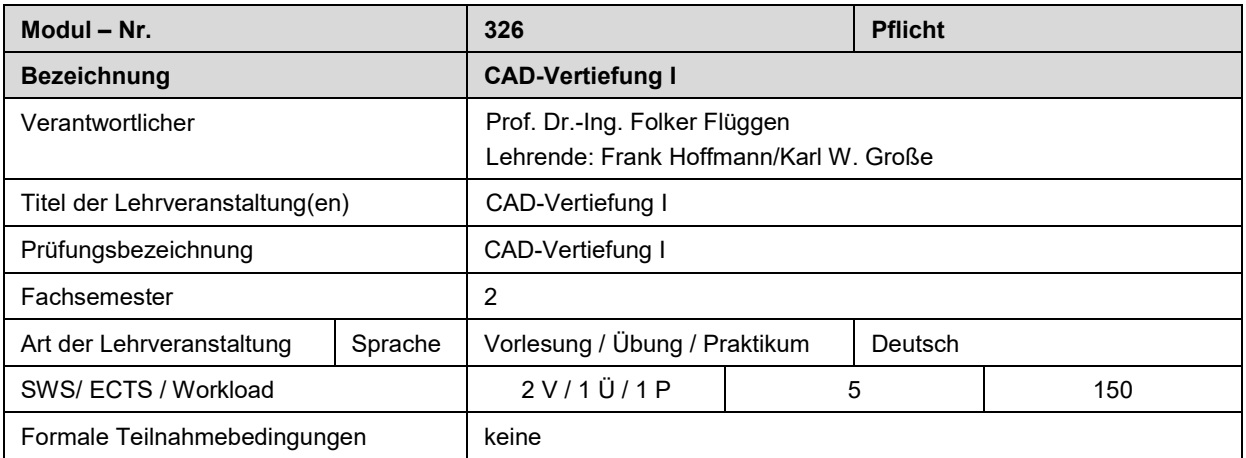

# **1. Inhalte und Qualifikationsziele**

# **Inhalte:**

- Benutzeroberfläche<br>- 3D-Anzeigensteuer
- 3D-Anzeigensteuerung
- Aufbau und Dateistrukturen von Inventor-Modellen
- Auswahlmöglichkeiten, -prioritäten und -filter
- Arbeiten mit Skizzen und Skizzenelementen
- Funktion und Anwendung von Skizzenabhängigkeiten
- Parametrische Bemaßungen erstellen und bearbeiten
- Parametergleichungen und -einheiten
- 3D-Bauteilkonstruktion mit skizzierten und platzierten Elementen
- Extrusion, Drehung, Bohrung, Fase, Rundung, Gewinde
- Boolesche Operationen beim Modellieren
- Skizzierebenen und Arbeitselemente benutzen
- Abhängige und unabhängige Projektion von Geometrieelementen
- Kopieren, Spiegeln und Anordnen von 3D-Elementen
- Zusammenbau von Bauteilen und Baugruppen mit 3D-Abhängigkeiten
- Verwenden der Normteilbibliothek
- Kinematik und Kollisionsüberprüfung
- 2D-Zeichnungsansichten ableiten
- Ansichten, Projektionen, Schnittdarstellungen
- Zeichnungen bemaßen und beschriften
- Skizzen in Zeichnungen verwenden
- Explosionszeichnungen und Präsentationsgrafiken

# Lernziele:

Die Studierenden können von technischen Einzelteilen und Baugruppen Zeichnungen nach den allgemeinen Regeln der Technik zwecks Übermittlung bzw. Weitergabe technischer Sachverhalte und Informationen mit einer 3D-CAD Software erstellen. Sie sind in der Lage, mit einer CAD-Software erstellte Zeichnungen zu bearbeiten und für andere Schnittstellen und Anwendungen aufzubereiten.

Im Einzelnen lernen die Studierenden professionell mit Autodesk Inventor zu konstruieren. Dazu bearbeiten sie viele Übungsbeispiele, durch die sie Funktionen kennenlernen sowie Strukturen und Zusammenhänge verstehen. Nach dem Kurs können sie parametrische 3D-Volumenmodelle von Einzelteilen und Zusammenbauten erstellen. Sie können 2D-Zeichnungen aus den 3D-Modellen ableiten und durch Bemaßungen, Beschriftungen und Symbole vervollständigen. Masterstudierende können darüber hinaus eine einfache Vorrichtung analysieren und in Inventor als Modell umsetzen und die Ergebnisse in eine Präsentation geeignet einbinden.

# **2. Lehrformen**

Vorlesung mit praktischen Übungen zu den einzelnen Themenschwerpunkten am PC mit Umsetzung in INVENTOR.

# **3. Voraussetzung für die Teilnahme**

Die Studierenden sollten das Modul Technisches Zeichnen/CAD erfolgreich absolviert haben.

# **Literaturempfehlungen:**

- Scheuermann,Günter; "Simulation mit Inventor", 2016 Carl Hanser Verlag München Wien, ISBN 978-3- 446-45013-4
- Gräf,Armin; Basiskurs; Aufbaukurs1; Aufbaukurs 2; Aufbaukurs3, https://www.armin-graef.d
- Vogel, H.: "Konstruieren mit CAD", 2011 Carl Hanser Verlag München Wien
- Flandera, Thomas:" AutoCAD Referenz, Beispiele, Nachschlagewerk", 2014 Carl Hanser Verlag München
- Sommer, Werner: "AutoCAD Zeichnungen, 3D-Modelle, Layouts, 2015 Markt+Technik Verlag GmbH
- Apprich, T.: 3D-CAD mit Inventor: in der Metalltechnik; Verlag: Europa Lehrmittel
- Inventor 20xx: Grundlagen und Methodik in zahlreichen Konstruktionsbeispielen; Verlag: Carl Hanser; jeweils die aktuelle Ausgabe

# **4. Verwendbarkeit des Moduls**

Das Modul ist ein Pflichtmodul im Bachelorstudiengang Maschinenbau. Darüber hinaus kann das Modul i.d.R. in allen anderen Bachelorstudiengängen des Fachbereichs Ingenieurwissenschaften als Wahlpflichtangebot verwendet werden.

In den Masterstudiengängen Mechatronik und Wirtschaftsingenieurwissenschaften kann es als Wahlpflichtfach verwendet werden.

# **5. Voraussetzungen für die Vergabe von Leistungspunkten**

# Bachelorstudiengang:

Voraussetzung für die Vergabe von Leistungspunkten ist die erfolgreiche Teilnahme an einer praktischen Prüfung am PC (Dauer: 90 Min.), die am Ende des Semesters stattfindet.

Masterstudiengang:

Voraussetzung für die Vergabe von Leistungspunkten ist eine Präsentation, welche die Umsetzung und Ausarbeitung im Invetror von einer einfache technische Vorrichtung zeigt.

# **6. Leistungspunkte und Noten**

Mit der Prüfung werden 5 Leistungspunkte (ECTS) vergeben, wenn die Prüfungsleistung mindestens mit "ausreichend" bewertet wurde.

### **7. Häufigkeit des Angebots des Moduls**

Das Modul wird jedes Jahr im Sommersemester angeboten

### **8. Arbeitsaufwand (work load)**

Für Bachelorstudierende: Der Arbeitsaufwand besteht in der Teilnahme an den Lehrveranstaltungen im PC-Labor (45 h), der Vor- und Nachbereitung des Lehrstoffes in Rahmen von selbständigen Übungen am PC (60 h), dem Literaturstudium (15 h) und der Vorbereitung der Prüfung (30 h).

Für Masterstudierende: Der Arbeitsaufwand besteht in der Teilnahme an den Lehrveranstaltungen im PC-Labor (45 h), der Vor- und Nachbereitung des Lehrstoffes in Rahmen von selbständigen Übungen am PC (45 h), dem Literaturstudium (15 h) und der Vorbereitung der Prüfung/Präsentation (45 h). Der gesamte Arbeitsaufwand beträgt 150 h, dies entspricht 5 ECTS.

**9. Dauer des Moduls**

1 Semester